<span id="page-0-0"></span> $SimG$  RID: a Generic Framework for Large-Scale Distributed Experiments

Martin Quinson (LORIA–Nancy University, France) Arnaud Legrand (CNRS, Grenoble University, France) Frédéric Suter (CNRS, IN2P3, Lyon, France) Henri Casanova (Hawai'i University at Manoa, USA)

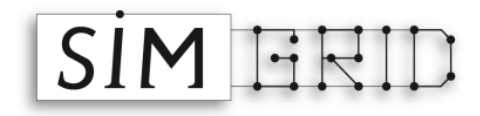

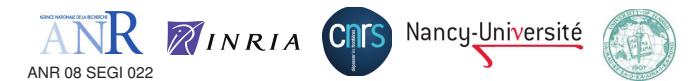

### Introduction

### Context: Research on Large-Scale Distributed Systems

- $\triangleright$  Systems already in use, even if not fully understood
- $\triangleright$  Researchers need to assess and compare solutions (algorithms, applications, etc.)

### Experimental Methodologies

- $\triangleright$  Analytical Work difficult without unrealistic assumptions
- ▶ Real-world Experiments<br> **③ Probably less experimental bias**;
	- $\circ$  Time/labor consuming; Reproducibility?
- $\blacktriangleright$  Simulation/Emulation
	- $\odot$  Fast, Easy, Unlimited, Repeatable;  $\odot$  Validation?

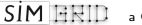

<span id="page-1-0"></span>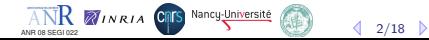

### Introduction

### Context: Research on Large-Scale Distributed Systems

- $\triangleright$  Systems already in use, even if not fully understood
- $\triangleright$  Researchers need to assess and compare solutions (algorithms, applications, etc.)

### Experimental Methodologies

- $\triangleright$  Analytical Work difficult without unrealistic assumptions
- $\triangleright \text{ Real-world Experiments} \\ \textcircled{\tiny{Frobably less experimental bias}};$ 
	- $\odot$  Time/labor consuming; Reproducibility?
- $\blacktriangleright$  Simulation/Emulation
	- $\odot$  Fast, Easy, Unlimited, Repeatable;  $\odot$  Validation?

### Requirement on Experimental Methodology (what do we want)

- $\triangleright$  Standard methodologies and tools: Grad students learn them to be operational
- $\triangleright$  Incremental knowledge: Read a paper, Reproduce its results, Improve.
- $\triangleright$  Reproducible results: Compare easily experimental scenarios (work reviewing)

### Current practices in the field (what do we have)

- $\triangleright$  Very little common methodologies and tools; many home-brewed tools
- $\triangleright$  Experimental settings rarely detailed enough in literature

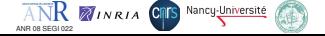

<span id="page-2-0"></span> $\left\langle \frac{1}{2/18} \right\rangle$  $\left\langle \frac{1}{2/18} \right\rangle$  $\left\langle \frac{1}{2/18} \right\rangle$  $\left\langle \frac{1}{2/18} \right\rangle$  $\left\langle \frac{1}{2/18} \right\rangle$ 

**History** 

- $\triangleright$  Created just like other home-made simulators (only a bit earlier ;) for HPC
- $\triangleright$  Original goal: scheduling research  $\rightsquigarrow$  need for speed (users do parameter sweep)
- $\blacktriangleright$  HPC quality criteria: makespan  $\rightsquigarrow$  accuracy not negligible

### $SimGRID$  in a Nutshell

- $\triangleright$  SimGRID is 10 years old: we explored several architectures, models, etc
- $\triangleright$  Many genericity hooks: modular, multi-API, multi-model  $\rightsquigarrow$  multi-community?

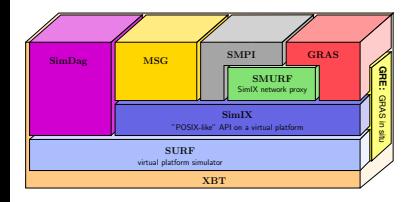

- $\triangleright$  Current work: pushing the scalability limits
- $\triangleright$  Some people study Desktop Grids with it
- $\triangleright$  We think it could be used in P2P too

ANR 08 SEGI 022

Let's try to convince you of that

NR VINRIA CRIS Nancy-Universite

<span id="page-3-0"></span> $3/18$  $3/18$ 

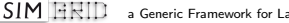

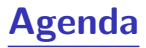

- <span id="page-4-1"></span>**•** [Introduction](#page-1-0)
- SimGRID [Overview](#page-3-0)
- **[Simulation Models](#page-8-0)**
- **[Accuracy Assessment](#page-13-0)**
- **[Scalability Assessment](#page-19-0)**
- **•** [Conclusion](#page-23-0)

**SIM HRID** 

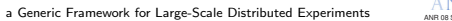

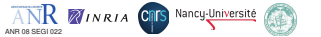

<span id="page-4-0"></span>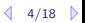

# User-visible SimGrid Components

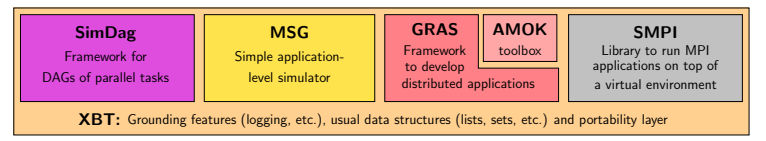

### SimGrid user APIs

**SIM ERID** 

- $\triangleright$  Specialized APIs: Designed for a specific community, genericity not a goal
	- $\triangleright$  SimDag: model applications as DAG of (parallel) tasks
	- $\triangleright$  SMPI: simulate MPI codes
- ▶ Generic APIs: allow to express Concurrent Sequential Processes (CSP)
	- $\triangleright$  MSG: study heuristics, get quickly some performance evaluation charts
	- $\triangleright$  GRAS: develop real applications, studied and debugged in simulator
- $\triangleright$  (+XBT: grounding toolbox easing C coding)

### Argh, you really expect me to code in C?!

- In Java bindings to MSG exist, other are planed (Python,  $C_{++}$ , SimDag)
- Some bad sides of C avoided: feature-rich toolbox  $w/o$  dependency, portable

ANR 08 SEGI 022

ANR ZINRIA CRIS Nancy-Université

<span id="page-5-0"></span> $\triangle$  [5/1](#page-5-0)[8](#page-6-0)  $\triangleright$ 

# SimGrid Usage Workflow: the MSG example (1/2)

#### 1. Write the Code of your Agents

```
int master(int argc, char **argv) {
for (i = 0; i < number of tasks; i++) {
t=MSG_task_create(name,comp_size,comm_size,data );
sprintf(mailbox,"worker-%d",i % workers_count);
MSG task send(t, mailbox);
}
```
#### 2. Describe your Experiment

#### XML Platform File

**SIM ERID** 

```
\langle?xml version='1.0'?>
<!DOCTYPE platform SYSTEM "surfxml.dtd">
<platform version="2">
<host name="host1" power="1E8"/>
<host name="host2" power="1E8"/>
...
<link name="link1" bandwidth="1E6"
                   latency="1E-2" />
...
<route src="host1" dst="host2">
  <link:ctn id="link1"/>
</route>
</platform>
```
#### [a Generic Framework for Large-Scale Distributed Experiments](#page-0-0)

```
int worker(int ,char**){
sprintf(my_mailbox,"worker-%d",my_id);
while(1) {
 MSG_task_receive(&task, my_mailbox);
 MSG_task_execute(task);
 MSG_task_destroy(task);
}
```
#### XML Deployment File

ANR 08 SEGI 022

```
<?xml version='1.0'?>
<!DOCTYPE platform SYSTEM "surfxml.dtd">
<platform version="2">
\langle -1 - The master process \langle -2 \rangle<process host="host1" function="master">
 \langleargument value="10"/><!--argv[1]:#tasks-->
 S_{\text{argument}} value="1"/>\lt!--argy[2]:#workers-->
</process>
```

```
\langle-- The workers -->
<process host="host2" function="worker">
  <argument value="0"/></process>
</platform>
```
ANR ZINRIA CRES Nancy Université

<span id="page-6-0"></span> $6/18$  $6/18$ 

# SimGrid Usage Workflow: the MSG example (2/2)

#### 3. Glue things together

```
int main(int argc, char *argv[ ]) {
 /* Bind agents' name to their function */
 MSG_function_register("master", &master);
 MSG_function_register("worker", &worker);
 MSG_create_environment("my_platform.xml"); /* Load a platform instance */
 MSG_launch_application("my_deployment.xml"); /* Load a deployment file */
 MSG main(): /* Launch the simulation */INFO1("Simulation took %g seconds",MSG_get_clock());
}
```
4. Compile your code (linked against -lsimgrid), run it and enjoy

#### Executive summary, but representative

 $\blacktriangleright$  Similar in others interfaces, but:

**SIM ERID** 

- $\triangleright$  glue is generated by a script in GRAS and automatic in Java with introspection
- $\triangleright$  in SimDag, no deployment file since no CSP
- $\triangleright$  Platform can contain trace informations, Higher level tags and Arbitrary data
- In MSG, applicative workload can also be externalized to a trace file

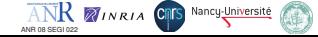

<span id="page-7-0"></span> $\triangleleft$  [7/1](#page-7-0)[8](#page-8-0)  $\triangleright$ 

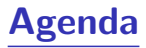

- [Introduction](#page-1-0)
- SimGRID [Overview](#page-3-0)
- **[Simulation Models](#page-8-0)**
- **[Accuracy Assessment](#page-13-0)**
- [Scalability Assessment](#page-19-0)
- [Conclusion](#page-23-0)

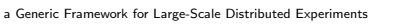

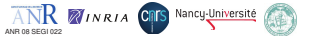

<span id="page-8-0"></span> $8/18$  $8/18$ 

 $\overline{A}$ 

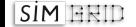

### Modeling CPU

- ▶ Resource delivers *pow* flop / sec; task require size flop  $\Rightarrow$  lasts  $\frac{size}{pow}$  sec
- $\triangleright$  Simple (simplistic?) but more accurate become quickly intractable
- Modeling Single-Hop Networks
	- ► Simplistic:  $T = \lambda + \frac{size}{\beta}$ ; Better: use  $\beta' = min(\beta, \frac{W_{max}}{RTT})$  $(TCP$  windowing)

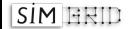

<span id="page-9-0"></span>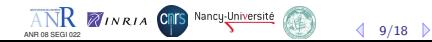

### Modeling CPU

- ▶ Resource delivers *pow* flop / sec; task require size flop  $\Rightarrow$  lasts  $\frac{size}{pow}$  sec
- $\triangleright$  Simple (simplistic?) but more accurate become quickly intractable

### Modeling Single-Hop Networks

► Simplistic:  $T = \lambda + \frac{size}{\beta}$ ; Better: use  $\beta' = min(\beta, \frac{W_{max}}{RTT})$  $(TCP$  windowing)

### Modeling Multi-Hop Networks

▶ Simplistic Models: Store & Forward or Wormhole

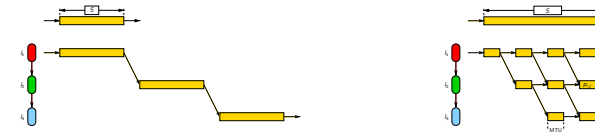

l<sup>1</sup>  $\frac{1}{2}$  $\frac{1}{2}$ 

S

 $\odot$  Easy to implement;  $\odot$  Not realistic (TCP Congestion omitted)

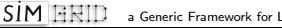

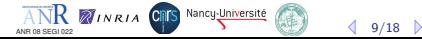

### Modeling CPU

- ▶ Resource delivers *pow* flop / sec; task require size flop  $\Rightarrow$  lasts  $\frac{size}{pow}$  sec
- $\triangleright$  Simple (simplistic?) but more accurate become quickly intractable

### Modeling Single-Hop Networks

► Simplistic:  $T = \lambda + \frac{size}{\beta}$ ; Better: use  $\beta' = min(\beta, \frac{W_{max}}{RTT})$  $(TCP$  windowing)

### Modeling Multi-Hop Networks

▶ Simplistic Models: Store & Forward or Wormhole

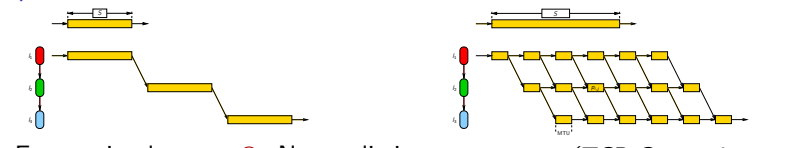

 $\odot$  Easy to implement;  $\odot$  Not realistic (TCP Congestion omitted)

 $\triangleright$  NS2 and other packet-level study the path of each and every network packet  $\odot$  Realism commonly accepted;  $\odot$  Sloooooow

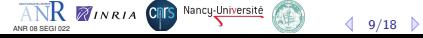

### Modeling CPU

**SIM ERID** 

- ▶ Resource delivers *pow* flop / sec; task require size flop  $\Rightarrow$  lasts  $\frac{size}{pow}$  sec
- $\triangleright$  Simple (simplistic?) but more accurate become quickly intractable

### Modeling Single-Hop Networks

► Simplistic:  $T = \lambda + \frac{size}{\beta}$ ; Better: use  $\beta' = min(\beta, \frac{W_{max}}{RTT})$  $(TCP$  windowing)

### Modeling Multi-Hop Networks

▶ Simplistic Models: Store & Forward or Wormhole

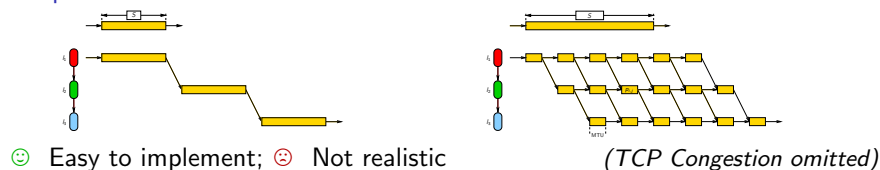

- $\triangleright$  NS2 and other packet-level study the path of each and every network packet  $\odot$  Realism commonly accepted;  $\odot$  Sloooooow
- $\triangleright$  Fluid Models: Data streams  $\approx$  fluids in pipes
	- **C** Fast, Rather well studied; C Resource sharing; Would you trust that?

flow L link L

<span id="page-12-0"></span> $9/18$  $9/18$  $9/18$ 

flow  $1 + \log 2$ 

ANR MINRIA CRIS Nancy-Université

 $\ln k$  1  $\ln k$  2

flow 0 r

ANR 08 SEGI 022

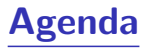

- [Introduction](#page-1-0)
- SimGRID [Overview](#page-3-0)
- **[Simulation Models](#page-8-0)**
- **[Accuracy Assessment](#page-13-0)**
- **[Scalability Assessment](#page-19-0)**
- [Conclusion](#page-23-0)

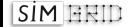

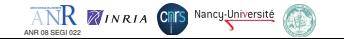

<span id="page-13-0"></span>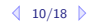

# Validation experiments on a single link

#### Experimental settings

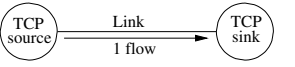

- $\triangleright$  Compute achieved bandwidth as function of S
- $\blacktriangleright$  Fixed L=10ms and B=100MB/s

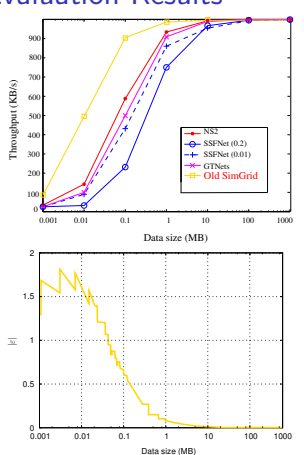

**SIM ERID** 

# Evaluation Results

- $\blacktriangleright$  Packet-level tools don't completely agree
- SSFNet TCP FAST INTERVAL bad default
- GTNetS is equally distant from others
- Old SimGrid model omitted slow start effects

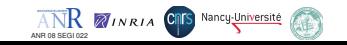

<span id="page-14-0"></span> $11/18$  $11/18$  $11/18$ 

# Validation experiments on a single link

#### Experimental settings

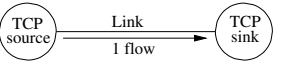

#### $\triangleright$  Compute achieved bandwidth as function of S

 $\blacktriangleright$  Fixed L=10ms and B=100MB/s

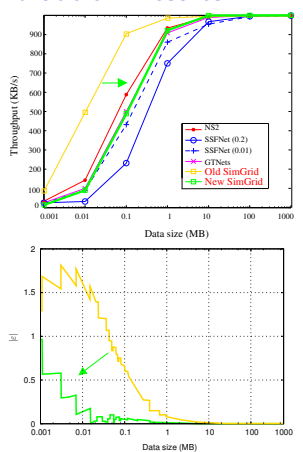

**SIM ERID** 

### Evaluation Results

- $\blacktriangleright$  Packet-level tools don't completely agree
- $\triangleright$  SSFNet TCP FAST INTERVAL bad default
- GTNetS is equally distant from others
- Old SimGrid model omitted slow start effects ⇒ Statistical analysis of GTNetS slow-start
- Better instantiation of MaxMin model  $\beta'' \sim .92 \times \beta'; \lambda \sim 10.4 \times \lambda$

ANR 08 SEGI 022

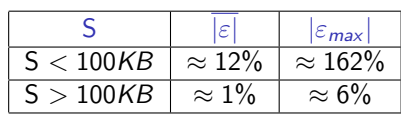

<span id="page-15-0"></span>Vancy-Université

Resulting validity range quite acceptable

**K** MINRIA

[a Generic Framework for Large-Scale Distributed Experiments](#page-0-0)

### Validation experiments on random platforms

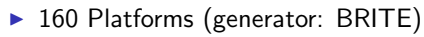

- $\triangleright$   $\beta \in [10, 128]$  MB/s;  $\lambda \in [0, 5]$  ms
- $Flow size: S=10MB$
- $\triangleright$  #flows: 150; #nodes ∈ [50; 200]
- $\blacktriangleright$   $\vert \varepsilon \vert$  < 0.2 (*i.e.*,  $\approx$  22%);  $|\varepsilon_{max}|$  still challenging up to 461%

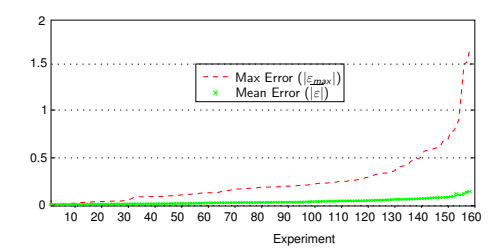

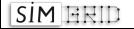

<span id="page-16-0"></span>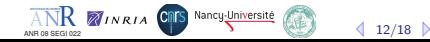

### Validation experiments on random platforms

- $\triangleright$  160 Platforms (generator: BRITE)
- $\triangleright$   $\beta \in [10, 128]$  MB/s;  $\lambda \in [0, 5]$  ms
- $Flow size: S=10MB$

SIM ERIL

- $#$ flows: 150;  $#$ nodes ∈ [50; 200]
- $\blacktriangleright$   $\overline{|\varepsilon|}$  < 0.2 (*i.e.*,  $\approx$  22%);  $|\varepsilon_{max}|$  still challenging up to 461%

### Maybe the error is not SimGrid's

- $\triangleright$  Big error because GTNetS multi-phased
- $\triangleright$  Seen the same in NS3, emulation, ...
- Phase Effect: Periodic and deterministic traffic may resonate [Floyd&Jacobson 91]
- Impossible in Internet (thx random noise)
- We're adding random jitter to continue  $SimGRID$  validation

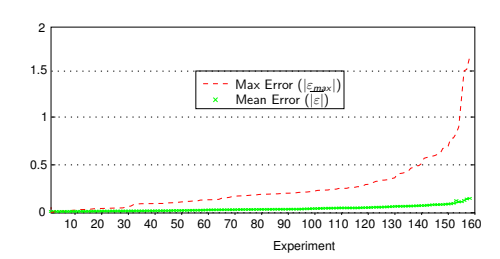

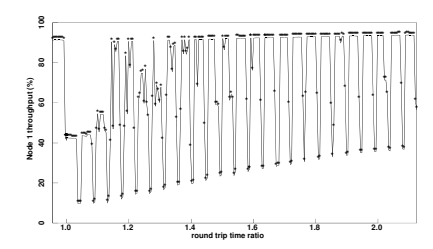

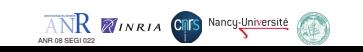

<span id="page-17-0"></span> $12/18$  $12/18$  $12/18$ 

# So, what is the model used in SimGrid?

- "--cfg=network model" command line argument
	- $\triangleright$  CM02, LV08  $\rightsquigarrow$  MaxMin fairness (give a fair share to everyone)
	- $\triangleright$  Vegas  $\rightsquigarrow$  Vegas TCP fairness (Lagrangian approach)
	- $\triangleright$  Reno  $\rightsquigarrow$  Reno TCP fairness (Lagrangian approach)
	- $\blacktriangleright$  By default: LV08
	- ▶ Example: ./my\_simulator --cfg=network\_model:Vegas

### CPU sharing policy

- $\triangleright$  Default MaxMin is sufficient for most cases
- riangleright cpu model: ptask L07  $\rightsquigarrow$  model specific to parallel tasks

#### Want more?

**Independent model:** gtnets  $\sim$  use Georgia Tech Network Simulator for network Accuracy of a packet-level network simulator without changing your code (!)

ANR 08 SEGI 022

ANR ZINRIA CRIS Nancy-Université

<span id="page-18-0"></span> $13/18$  $13/18$ 

- ▶ Plug your own model in SimGrid!!
- $\triangleright$  Other models are currently cooking (constant time, last-mile, etc.)

SIM  $\overline{H}$  **B** [a Generic Framework for Large-Scale Distributed Experiments](#page-0-0)

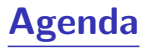

- [Introduction](#page-1-0)
- SimGRID [Overview](#page-3-0)
- **[Simulation Models](#page-8-0)**
- **[Accuracy Assessment](#page-13-0)**
- **[Scalability Assessment](#page-19-0)**
- [Conclusion](#page-23-0)

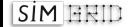

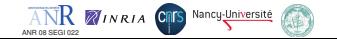

<span id="page-19-0"></span>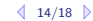

# Simulation speed

#### 200-nodes/200-flows network sending 1MB each

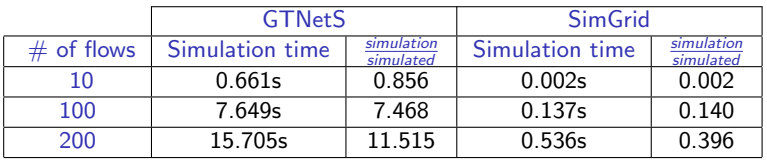

#### 200-nodes/200-flows network sending 100MB each

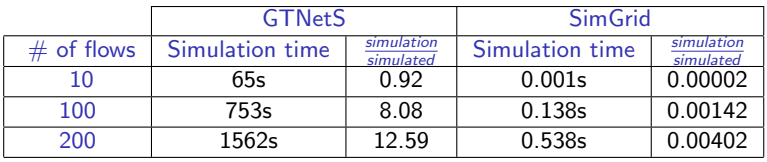

#### Conclusion

- $\triangleright$  GTNetS execution time linear in both data size and #flows
- $\triangleright$  SimGrid only depends on #flows
- $\blacktriangleright$  (plus, GTNetS clearly outperforms NS2)

SIM  $\overline{H}$  **B** [a Generic Framework for Large-Scale Distributed Experiments](#page-0-0)

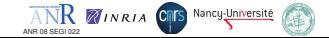

<span id="page-20-0"></span>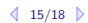

# Application-Level Benchmarks

### [Master/Workers on amd64 with 4Gb](#page-0-0)

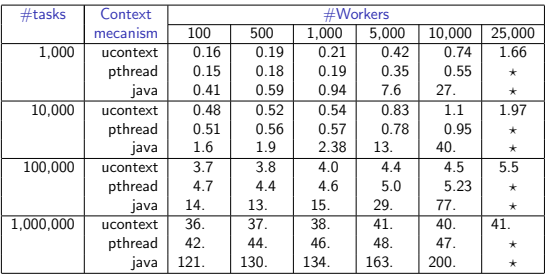

 $\star$ : #semaphores reached system limit (2 semaphores per user process,

System limit  $=$  32k semaphores)

#### [Extensibility with UNIX contextes](#page-0-0)

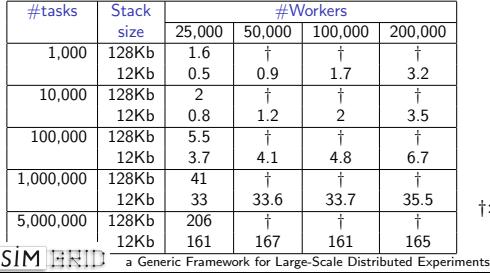

#### Scalability limit of GridSim

- $\blacktriangleright$  1 user process = 3 java threads (code, input, output)
- $\triangleright$  System limit = 32k threads

ANR ZINRIA CRES Nancy-Universite

 $\Rightarrow$  at most 10,922 user processes

<span id="page-21-0"></span> $16/18$  $16/18$  $16/18$ 

†: out of memory

ANR 08 SEGI 022

# Application-Level Benchmarks

### [Master/Workers on amd64 with 4Gb](#page-0-0)

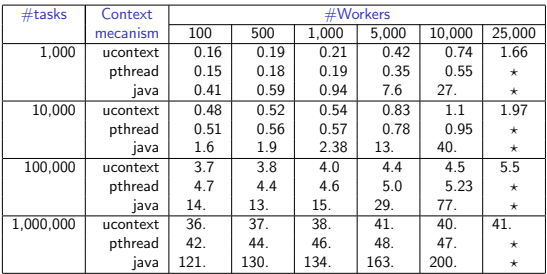

 $\star$ : #semaphores reached system limit (2 semaphores per user process, System limit  $=$  32k semaphores)

- $\blacktriangleright$  These results are old already (before the summer ;)
- $\triangleright$  v3.3.3 is 30% faster
- $\triangleright$  v3.3.4  $\rightsquigarrow$  lazy evaluation

Nancy-Universite

### [Extensibility with UNIX contextes](#page-0-0)

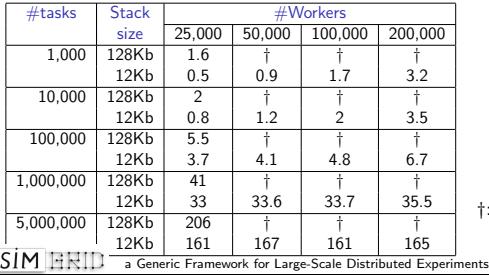

### Scalability limit of GridSim

- $\blacktriangleright$  1 user process = 3 java threads (code, input, output)
- $\triangleright$  System limit = 32k threads
- $\Rightarrow$  at most 10,922 user processes

†: out of memory

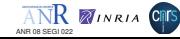

<span id="page-22-0"></span>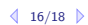

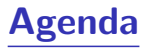

- [Introduction](#page-1-0)
- SimGRID [Overview](#page-3-0)
- **[Simulation Models](#page-8-0)**
- **[Accuracy Assessment](#page-13-0)**
- [Scalability Assessment](#page-19-0)
- **•** [Conclusion](#page-23-0)

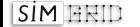

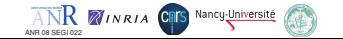

<span id="page-23-0"></span>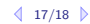

# Conclusion

### SimGRID is not P2P specific

 $\triangleright$  Initially: HPC community; already used in Desktop Grids

### SimGRID could Help your Research anyway

- **Provides Interesting Models: fast and shown accurate** 
	- $\triangleright$  When chasing  $\overline{\text{SimGRID}}$  accuracy limits, we found packet-level ones
	- $\rightarrow$  30,000 requests/sec (and counting) in Master/Workers classical example
- $\triangleright$  Is Generic: multi-models, but also several user interfaces provided
- $\triangleright$  Is Configurable: Platform, Deployment, Workload and Code not intermixed
- Allows live deployments with GRAS (performance comparable to MPI)
- $\triangleright$  Enjoys a solid user community: 130 members on -user; grounded  $>40$  papers

### SimGRID is not perfect

- $\triangleright$  Learning curve harder: mainly C even if Java bindings exist
- $\triangleright$  Few associated tools: No GUI, no visualization, poor statistics (but a generator)
- $\triangleright$  No stock implementation

SIM ERID [a Generic Framework for Large-Scale Distributed Experiments](#page-0-0)

<span id="page-24-0"></span>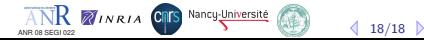

# Conclusion

### SimGRID is not P2P specific

 $\triangleright$  Initially: HPC community; already used in Desktop Grids

### SimGRID could Help your Research anyway

- **Provides Interesting Models: fast and shown accurate** 
	- $\triangleright$  When chasing  $\overline{\text{SimGRID}}$  accuracy limits, we found packet-level ones
	- $\rightarrow$  30,000 requests/sec (and counting) in Master/Workers classical example
- $\triangleright$  Is Generic: multi-models, but also several user interfaces provided
- $\triangleright$  Is Configurable: Platform, Deployment, Workload and Code not intermixed
- $\triangleright$  Allows live deployments with GRAS (performance comparable to MPI)
- $\triangleright$  Enjoys a solid user community: 130 members on -user; grounded  $>40$  papers

### SimGRID is not perfect

- $\triangleright$  Learning curve harder: mainly C even if Java bindings exist
- $\triangleright$  Few associated tools: No GUI, no visualization, poor statistics (but a generator)
- $\triangleright$  No stock implementation

### It's a very active research project

- ▶ Ultra-Scalable Simulation with SimGrid: 3 years grant (1M\$, 7 labs, 25 people) Plus other smaller grants ongoing or under evaluation
- $\triangleright$  [Big P](#page-4-1)lans: Model-Checking; Emulation solution (plus usability improvement) ANR VINRIA CRIS Nancy-Université

ANR 08 SEGI 022

<span id="page-25-0"></span> $18/18$  $18/18$ 

SIM HRID [a Generic Framework for Large-Scale Distributed Experiments](#page-0-0)